# EPUB: The "Holy Grail" of Techcomm?

### tcworld conference 2014 - Stuttgart, Germany

Scott Prentice, Leximation, Inc.

## Introduction

**Scott Prentice, President of Leximation, Inc.** 

- Specializing in FrameMaker plugin development as well as structured FrameMaker conversions, consulting, and development. FrameMaker user/developer since 1991.
- Developed DITA-FMx, a FrameMaker plugin for efficient DITA authoring and publishing.
- Consulting for custom Help systems, creative/functional web applications, and EPUB solutions.

## What is EPUB?

- EPUB is an ebook file format that can be read on almost every device and platform
- Requires a "reader" application or dedicated reader device
- A collection of XHTML, XML, CSS, and media files wrapped up in a "zip" archive
- Defines the content, navigation, and formatting of the ebook

## Brief history of EPUB

- EPUB specification is maintained by IDPF Initial EPUB format approved in 2007, superseding Open eBook standard EPUB 2.0.1 approved 2010
- EPUB 3 approved October 2011
	- EPUB 3 Fixed Layout, May 2012; Indexes, Jan. 2014
- EPUB 3.0.1 approved June 2014

## EPUB 3 features

**HTML 5 and CSS 3** JavaScript (and libraries) Audio, video, read-aloud (SMIL) **Text orientation** Unicode support

## Reader features

**Table of Contents** Search (or Find) **Previous and next browsing** Bookmarks and annotations Index (not yet, but in the spec) UI configuration (fonts, colors, sizes)

## Supported layouts

Paged model (traditional) **Fixed layout (like a PDF)** Topic-oriented, vertically scrolling (EPUB Help) EPUB format can provide all formats used by techcomm groups Deliver content for desktop or mobile, on all platforms

## Potential uses

User guides - Paged, FXL, EPUB Help References - Paged, EPUB Help Learning and training material - FXL, EPUB Help Online Help - EPUB Help Print-ready documents - FXL All formats can include JavaScript to provide interactivity (requires EPUB 3)

# Paged (reflowing) EPUB

**Traditional ebook model** Best for "linear" books Content reflows to fill available space (based on screen size and font size) EPUB 2 or EPUB 3 Can be produced by many tools Works on all reader devices and applications

## Dedicated ereaders

**Wi-Fi** and **Parties** 

### Chapter 1. Information types and topics

Topics are the building blocks of modular documents, and organising topics by semantic information types is one of the architectural features of DITA.

Information is not knowledge. Knowledge is not wisdom. Wisdom is not truth.

Frank Zappa

### <u>Content models and information types</u>

A content model is a framework that represents the structure of the information to be stored. In DITA, a content model is implemented as an information type, or topic type.

· Information types

 $1%$ 

A fundamental principle of DITA is information

Kindle 4 basic

### **Chapter 1. Information** types and topics

Topics are the building blocks of modular documents, and organising topics by semantic information types is one of the architectural features of DITA.

Information is not knowledge. Knowledge is not wisdom. Wisdom is not truth.

Frank Zappa

- Content models and information types A content model is a framework that represents the structure of the information to be stored. In DITA, a content model is implemented as an information type, or topic type.
- Information types

A fundamental principle of DITA is *information typing, which categorizes* information according to the nature of the  $9 \text{ of } 635$ 

**Nook Color** 

令 % □ 2:17 PM

## Mobile device + reader app

The DITA Style Guide

### Chapter 1. Information types and top*ics*

Topics are the building blocks of modular documents, and organising topics by semantic information types is one of the architectural features of DITA.

> Information is not knowledge. Knowledge is not wisdom. Wisdom is not truth. Frank Zappa

• Content models and information types

A content model is a framework that represents the structure of the infor-

#### 13 of 937

### iPhone + iBooks app

### Chapter 1. Information

### types and topics

Topics are the building blocks of modular documents, and organising topics by semantic information types is one of the architectural features of DITA.

> Information is not knowledge. Knowledge is not wisdom. Wisdom is not truth. Frank Zappa

### • Content models and information types

A content model is a framework that represents the structure of the information to be stored. In DITA, a  $1$  of  $3$ 

 $\hookleftarrow$ 

iPhone + Kobo app

## Desktop reader apps

### **The DITA Style Guide**

*<u><b>C* Readium</u>

Readium

 $000$ 

 $\leftarrow$   $\rightarrow$  C Q

About The DITA Style Guide The role of a style guide Conventions used in this book

Acknowledgements

Chapter 1. Information types and topics

Content models and information types Information types What is a topic? Working with topics Specialized information types Topic exemplars Chapter 2. DITA map files Purpose of ditamap files

> Topic manifest Topic hierarchy Relationship tables Linking relationships

Inheritance and cascades in ditamaps Embedded (or nested)

### **Chapter 1. Information** types and topics

iai l 目

Topics are the building blocks of modular documents, and organising topics by semantic information types is one of the architectural features of DITA.

> Information is not knowledge. Knowledge is not wisdom. Wisdom is not truth.

Frank Zappa

• Content models and information types

A content model is a framework that represents the structure of the information to be stored. In DITA, a content model is implemented as an information type, or topic type.

• Information types

A fundamental principle of DITA is information typing, which categorizes information according to the nature of the content. The three base DITA information types are concept, task and reference.

#### $\Box$  chrome://epubreader/content/reader.xul?id  $\Diamond \triangledown \triangledown \in \Box$ Most Visited  $\sim$  **A** Latest Headlines  $\sim$  $\mathbf{V}$ ePub-Catalog  $\mathbb{X}$  | | The DITA Style Guide - Tony Self  $\mathbb{X}$

#### About The DITA Style Guide

 $000$ 

☆ ≡

**Ö Z** X

The role of a style guide Conventions used in this book

Acknowledgements

Chapter 1. Information types and topics

Content models and information types

Information types

What is a topic?

Working with topics

Specialized information types

**Topic exemplars** Chapter 2. DITA map files

Purpose of ditamap files

**Topic manifest** 

**Topic hierarchy** 

**Relationship tables** 

Linking relationships Inheritance and cascades in

ditamaps

Embedded (or nested) ditamaps

DITA map vocabulary

The bookmap feature Chapter 3. Syntax and mark-up

Organization of DITA elements

Working with mark-up

### **Chapter** 1. Information types and topics

 $Q$   $\uparrow$ 

 $\mathbb{I} +$ 

 $\mathbb{R}$  -

**Bookmarks** 

真 A A A

Topics are the building blocks of modular documents, and organising topics by semantic information types is one of the architectural features of DITA.

> Information is not knowledge. Knowledge is not wisdom. Wisdom is not truth. Frank Zappa

- · Content models and information types A content model is a framework that represents the structure of the information to be stored. In DITA, a content model is implemented as an information
- type, or topic type. • Information types

The DITA Style Guide - Tony Self

A fundamental principle of DITA is information typing, which categorizes information according to the nature of the content. The three base DITA information types are concept, task and reference.

· What is a topic?

Firefox + EPUBReader

同步

A topic in DITA is an independent chunk of information covering a single idea or task, authored as a unit, and stored in its own file. Topics are categorized by information type. DITA's topic-based architecture enables the same topic to be used in different publications.

 $K < \gt 1$ 

Chrome + Readium

## Desktop reader apps

i il

**Ö** 

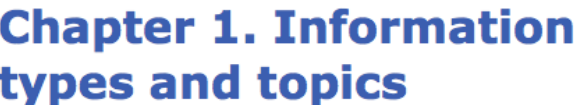

Topics are the building blocks of modular documents, and organising topics by semantic information types is one of the architectural features of DITA.

AZARDI :: The DITA Style Guide - Tony Self

 $E - R = 4$ 

Information is not knowledge. Knowledge is not wisdom. Wisdom is not truth.

Frank Zappa

#### • Content models and information types

A content model is a framework that represents the structure of the information to be stored. In DITA, a content model is implemented as an information type, or topic type.

#### • Information types

 $000$ 

▲ 唯

A fundamental principle of DITA is information typing, which categorizes information according to the nature of the content. The three base DITA information types are concept, task and reference.

• What is a topic?

A topic in DITA is an independent chunk of information covering a single idea or task, authored as a unit, and stored in its own file. Topics are categorized by information type. DITA's topic-based architecture enables the same topic to be used in different publications.

• Working with topics

#### • Specialized information types

Specialized information types provide a topic architecture that closely matches the structure of your content.

**A7ARDI** 

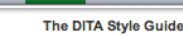

ഥ

 $\Box$ 

 $000$ 

 $\sqrt{2}$ 

### Chapter 1. Information types and topics

Topics are the building blocks of modular documents, and organising topics by semantic information types is one of the architectural features of DITA.

Information is not knowledge. Knowledge is not wisdom. Wisdom is not truth.

Frank Zappa

### • Content models and information types

A content model is a framework that represents the structure of the information to be stored. In DITA, a content model is implemented as an information type, or topic type.

• Information types

A fundamental principle of DITA is information typing, which categorizes information according to the nature of the content. The three base DITA information types are concept, task and reference.

• What is a topic?

A topic in DITA is an independent chunk of information covering a single

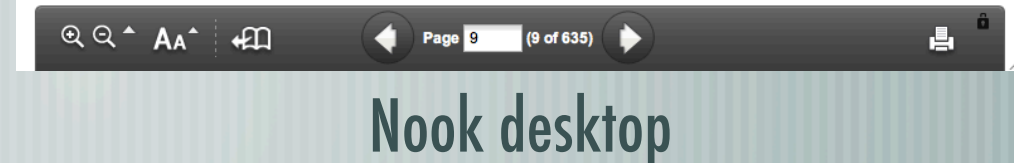

## Fixed layout EPUB

- Provides an option for a fixed layout delivery Think of this like a PDF
	- Best for graphic and layout intensive books, or when precise pagination is required
	- Develop by hand, custom scripting, or use Adobe InDesign
	- Requires "compliant" EPUB 3 reader

### **Yosemite National Park**

Yosemite National Park is a United States National Park spanning eastern portions of Tuolumne, Mariposa and Madera counties in the central eastern portion of California, United States.

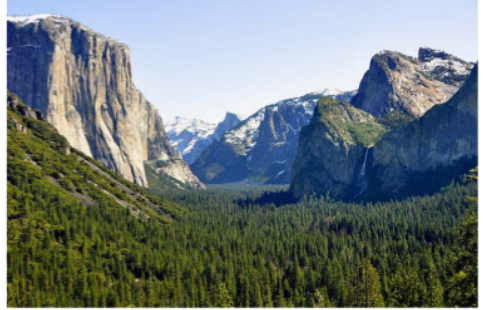

Figure 1-1: Yosemite Valley from Tunnel View

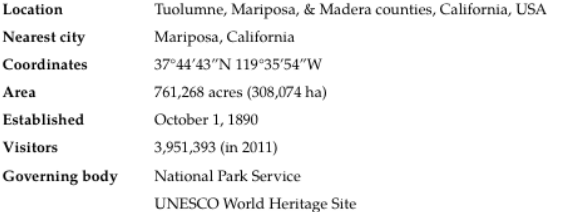

The park covers an area of 761,268 acres (3,080.74 km2) and reaches across the western slopes of the Sierra Nevada mountain chain. Over 3.7 million people visit Yosemite each year: most spend their time in the seven square miles (18 km2) of Yosemite Valley. Designated a World Heritage Site in 1984, Yosemite is internationally recognized for its

**MY FAVORITE NATIONAL PARKS** 

 $\mathbf{I}$ 

### **Yosemite National Park**

Yosemite National Park is a United States National Park spanning eastern portions of Tuolumne, Mariposa and Madera counties in the central eastern portion of California, United States.

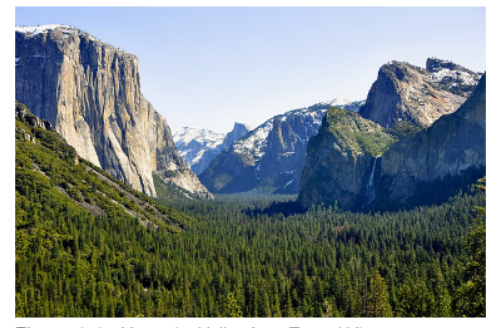

Figure 1-1: Yosemite Valley from Tunnel View

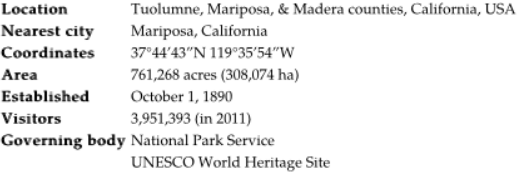

The park covers an area of 761,268 acres (3,080.74 km2) and reaches across the western slopes of the Sierra Nevada mountain chain. Over 3.7 million people visit Yosemite each year: most spend their time in the seven square miles (18 km2) of Yosemite Valley. Designated a World Heritage Site in 1984, Yosemite is internationally recognized for its

**MY FAVORITE NATIONAL PARKS** 

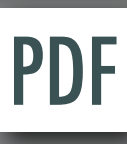

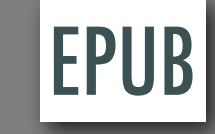

**YOSEMITE NATIONAL PARK GEOGRAPHY** 

> roof pendants because they were once the roof of the underlying granitic rock.

> Erosion acting upon different types of uplift-created joint and fracture systems is responsible for creating the valleys, canyons, domes, and other features we see today. These joints and fracture systems do not move, and are therefore not faults. Spacing between joints is controlled by the amount of silica in the granite and granodiorite rocks; more silica tends to create a more resistant rock, resulting in larger spaces between joints and fractures.

> Pillars and columns, such as Washington Column and Lost Arrow, are created by cross joints. Erosion acting on master joints is responsible for creating valleys and later canyons. The single most erosive force over the last few million years has been large alpine glaciers, which have turned the previously V-shaped river-cut valleys into U-shaped glacial-cut canyons (such as Yosemite Valley and Hetch Hetchy Valley). Exfoliation (caused by the tendency of crystals in plutonic rocks to expand at the surface) acting on granitic rock with widely spaced joints is responsible for creating domes such as Half Dome and North Dome and inset arches like Royal Arches.

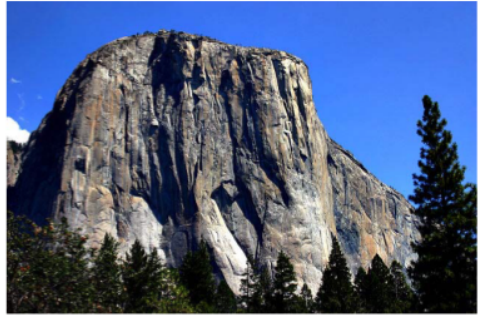

Figure 1-3: El Capitan

#### **Popular features**

Yosemite Valley represents only one percent of the park area, but this is where most visitors arrive and stay.

Tunnel View is the first view of the Valley for many visitors and is  $\bullet$ extensively photographed.

**MY FAVORITE NATIONAL PARKS** 

#### YOSEMITE NATIONAL PARK

GEOGRAPHY

roof pendants because they were once the roof of the underlying granitic rock.

Erosion acting upon different types of uplift-created joint and fracture systems is responsible for creating the valleys, canyons, domes, and other features we see today. These joints and fracture systems do not move, and are therefore not faults. Spacing between joints is controlled by the amount of silica in the granite and granodiorite rocks; more silica tends to create a more resistant rock, resulting in larger spaces between joints and fractures.

Pillars and columns, such as Washington Column and Lost Arrow, are created by cross joints. Erosion acting on master joints is responsible for creating valleys and later canyons. The single most erosive force over the last few million years has been large alpine glaciers, which have turned the previously V-shaped river-cut valleys into U-shaped glacial-cut canyons (such as Yosemite Valley and Hetch Hetchy Valley). Exfoliation (caused by the tendency of crystals in plutonic rocks to expand at the surface) acting on granitic rock with widely spaced joints is responsible for creating domes such as Half Dome and North Dome and inset arches like Royal Arches.

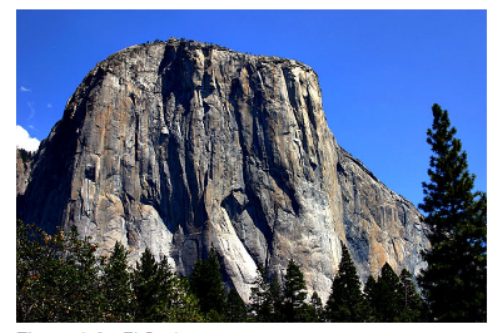

Figure 1-3: El Capitan

#### **Popular features**

Yosemite Valley represents only one percent of the park area, but this is where most visitors arrive and stay.

• Tunnel View is the first view of the Valley for many visitors and is extensively photographed.

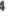

**MY FAVORITE NATIONAL PARKS** 

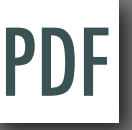

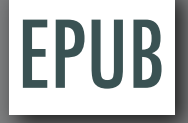

## EPUB Help

Similar in functionality to HTML Help (CHM) Vertically scrolling, topic-oriented presentation of content Best for online Help Access the right content, get the info and get back to work Context sensitivity is now possible in an EPUB! Develop by hand or custom scripting Requires "very compliant" EPUB 3 reader

## **EPUB Help**

 $x \cup$ 

 $\times$ 

### *<b>B* Readium

 $000$ 

#### **Using DITA-FMx**

#### **Features**

**M** Readium

Limitations **Tips and Troubleshooting** Using the Reference Manager **Filtering Content** 

Using the Apply Ditaval as **Conditions Command** Working with Images

**Graphic Overlay Objects Support for Indented** Images **Working with Tables** 

**Table Formatting Custom Ruling and Shading Controlling Table Widths Rotated Table Cells Simpletable Specializations** Working with Indexterms **Working with Maps** 

**Basic Map Structure Bookmaps Best Practice for Book** Assembly **Recommended Folder/File Structure** Using Keyspaces in DITA-FMx Working with Keys **Using coderefs** Setting up Book Builds (PDF)

**The Book Structure** 

### **Using the Reference Manager**

 $\Leftarrow \Rightarrow C' \mid \Delta$  chrome-extension://fepbnnnkkadjhjahcafoaglimekefifl/index.html?epub=filesystem%3Achrome-extension%3A%2F%2... 5

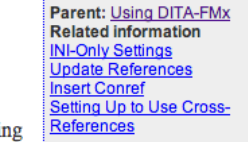

 $\sim$ 這

Lets you select a conref, xref, or link target by specifying the file, element type, and element.

The Reference Manager is displayed when inserting a conref, xref, or link. To insert a conref, choose Insert Conref from the DITA menu, to insert an xref or link, use the Element Catalog. Note that the Reference Manager is only displayed for xref or link elements if they are defined as a "Container" rather than a "Cross-Reference" element in your EDD.

#### Figure 1. DITA-FMx Reference Manager

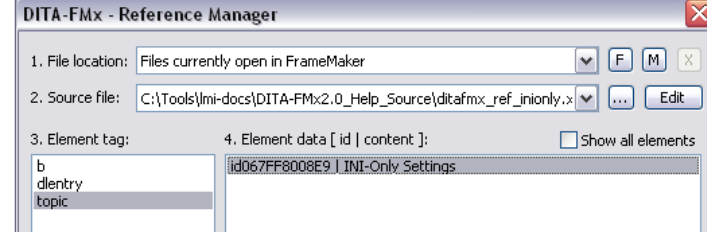

### **Using the Refer**ence Manager

5:38 PM

 $83\%$ 

 $_{A}A$  Q  $_{A}$ 

 $\bullet\bullet\circ\circ$  AT&T

Library  $\equiv$ 

Lets you select a conref, xref, or link target by specifying the file, element type, and element.

The Reference Manager is displayed when inserting a conref, xref. or link. To insert a conref. choose Insert Conref from the DITA menu, to insert an xref or link, use the Element Catalog. Note that the Reference Manager is only  $\alpha$  . The first state  $\mathbf{P}^{\text{c}} = \mathbf{P}^{\text{c}} = \mathbf{P}(\mathcal{L})$ 

Back to p.2 5 of 13

iBooks - iOS

Readium+Chrome - Mac

## **EPUB Help**

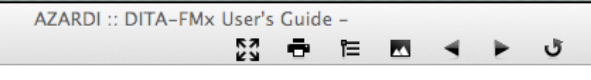

### **Using the Reference Manager**

 $000$ 오 페이

element type, and element.

**Related information INI-Only Settings Update References** Lets you select a conref, xref, or link target by specifying the file, **Insert Conref** Setting Up to Use Cross-References

Parent: Using DITA-FMx

×. iil

The Reference Manager is displayed when inserting a conref, xref,

or link. To insert a conref, choose Insert Conref from the DITA

menu, to insert an xref or link, use the Element Catalog. Note that the Reference Manager is only displayed for xref or link elements if they are defined as a "Container" rather than a "Cross-Reference" element in your EDD.

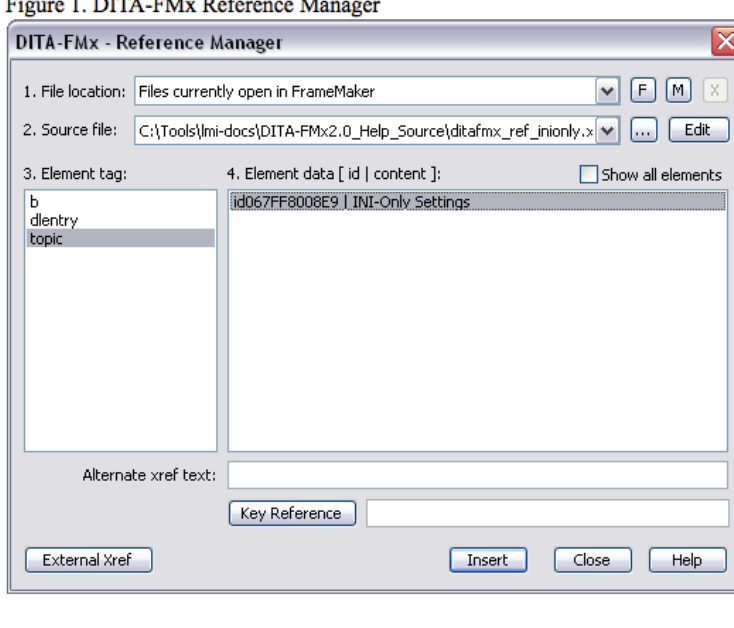

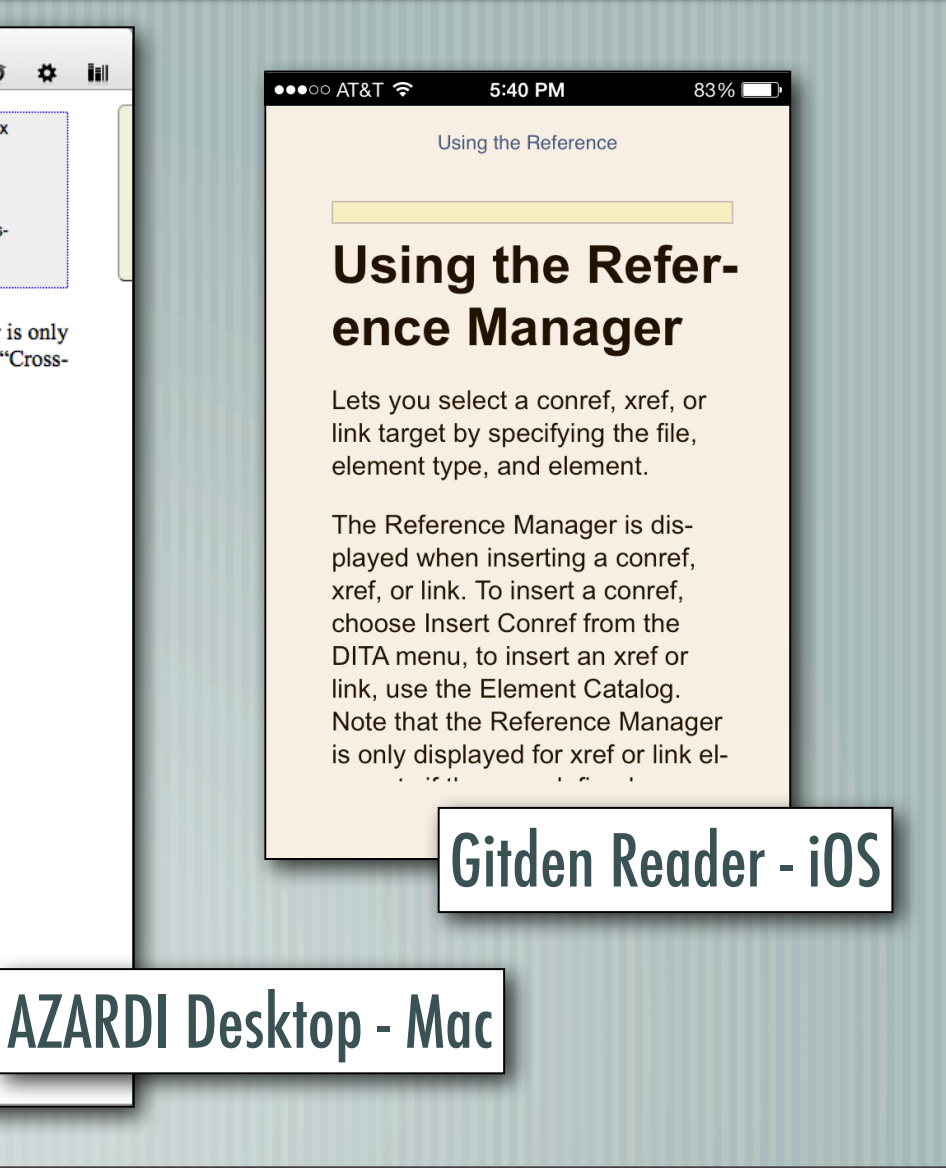

## DEMO!

**Live demo of context-sensitive EPUB Help** 

First ever public showing!

## Issues and limitations

Publishing tools only support "basic" layouts Most readers not compliant with "new" layouts Probably won't work with dedicated readers (like Kindle) Must hand-code for now

## Useful EPUB 3 readers

- Desktop
	- AZARDI (Mac, Linux, Windows)
	- Chrome + Readium (Mac, Linux, Windows)
- Mobile
- Apple iBooks (iOS)
	- Gitden Reader (Android, iOS)

## EPUB tools and utilities

### EPUB 3 editors

- Oxygen XML editor
- BlueGriffon EPUB Edition
- Calibre multi-purpose tool
- epubcheck validator
- kindlegen converts EPUB 3 to KF8

### Resources

- EPUB 3.0.1 specification idpf.org/epub/301 CSS 3 Module Info - www.css3.info/modules BISG, Field Guide to Fixed Layout for E-Books – https:// www.bisg.org/publications/field-guide-fixed-layout-e-books IGP, ePub3 Fixed Layout Packaging – http://apex.infogridpacific.com/df/epub3packaging-flo.html EPUB Resources – www.epubtest.com/resources.php Follow #eprdctn on Twitter
- Scott Prentice <scott AT leximation.com> www.leximation.com

## **Feedback**

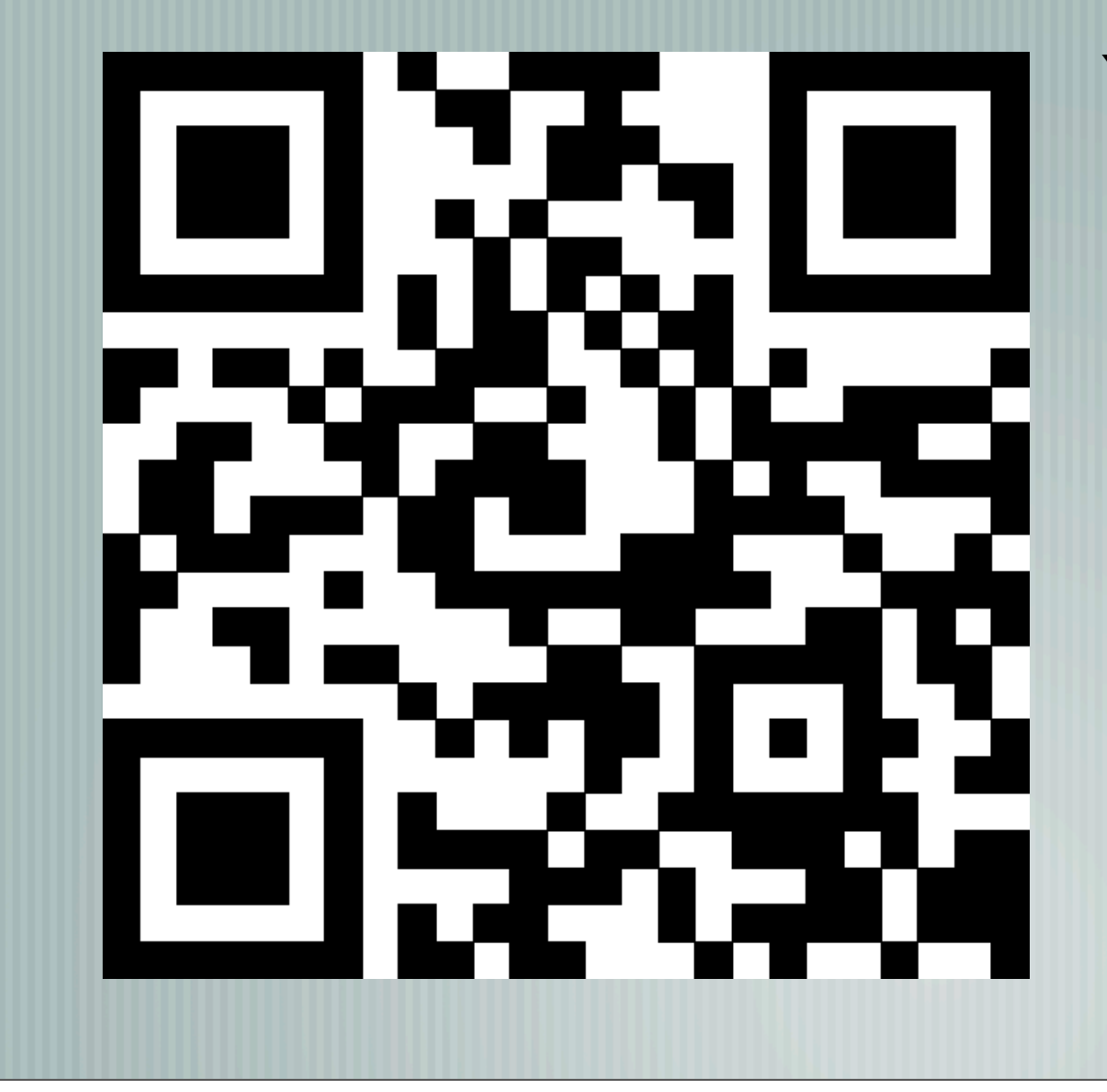

### **Your opinion is important to us!**

Please tell us what you thought of the lecture. We look forward to your feedback via smartphone or tablet.

Scan the QR code or visit the URL:

**http://UA1.honestly.de**